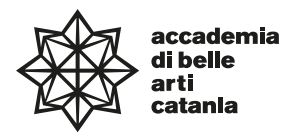

# **—Syllabus**

# **Dipartimento di progettazione e arti applicate**

DAPL06—

Diploma Accademico di Primo Livello in Progettazione Artistica per l'impresa

**corso in Design della Comunicazione visiva**

# **Graphic Design 3**

**ABPR 19 — 125 ore 10 CFA teorico-pratico**

a.a. 2023–2024

# **Professore Giuseppe Maurizio Astuti**

Titolare di ruolo di Graphic Design (ABPR 19)

Posta elettronica istituzionale (PEO): maurizioastuti@abacatania.it

Orario di ricevimento:

Incontri/Revisioni Revisioni Graphic Design 2 cod. teams (v2k40bg) - Revisioni Graphic Design 3 cod. teams (60uagw1) - Progettazione Grafica per il Digitale cod. teams (lnppang) - Tesi cod. teams (fp4s0oj) - La prenotazione è obbligatoria. Nelle rispettive aule Teams – Revisioni Graphic Design2, Revisioni Graphic Design3, Revisioni Progettazione Grafica per il Digitale e Revisioni Tesi – troverete il link per accedere ai moduli da compilare per la prenotazione delle revisioni.

Sede: Microsoft Teams.

# **—Obiettivi formativi**

Obiettivo formativo del corso è quello di approfondire aspetti progettuali e tecnici inerenti la comunicazione visiva. Durante lo svolgimento del corso saranno analizzate le teorie, le caratteristiche dell'Information design e i concetti base della visualizzazione delle informazioni, per impostare progetti di infografica che permettano di rendere visibili e comprensibili le enormi quantità di dati e di informazioni accessibili gratuitamente. "Dai dati si genera informazione che può essere trasformata in conoscenza e saggezza". Lo studente effettuerà una ricerca approfondita su argomenti specifici organizzando i dati in modo da presentare le sue conclusioni in maniera strutturata e visivamente funzionali, non limitandosi a inserirli all'interno di un software, ma costruendo un valido sistema visualizzazione.

# **—Modalità di svolgimento dell'insegnamento**

Lezioni frontali in aula I semestre: 2a–14a settimana (Lunedì, Martedì, Mercoledì) ore 14.00–18.15

#### **—Esercitazioni e revisioni**

Sono previste esercitazioni intermedie.

L'accesso alle revisioni è su prenotazione mediante apposito modulo (durante le lezioni verrano fornite indicazioni sulle date e le modalità di prenotazione).

#### **—Modalità esame**

Esame orale sui testi presenti in bibliografia.

Voto sulle esercitazioni svolte durante il corso e sugli elaborati richiesti.

Competenza nell'utilizzo dei software impiegati per la realizzazione del progetto; Conoscenze teoriche acquisite.

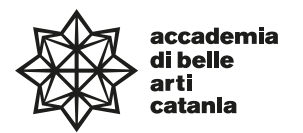

# **—Prerequisiti richiesti**

Conoscenze di base di Adobe InDesign e Adobe Illustrator.

# **—Frequenza lezioni**

La frequenza è obbligatoria, non inferiore all'80% della totalità della didattica frontale come previsto da palinsesto, con esclusione dello studio individuale come da Art.10 del DPR n. 212 del 8 luglio 2005.

#### **—Contenuti e programmazione del corso**

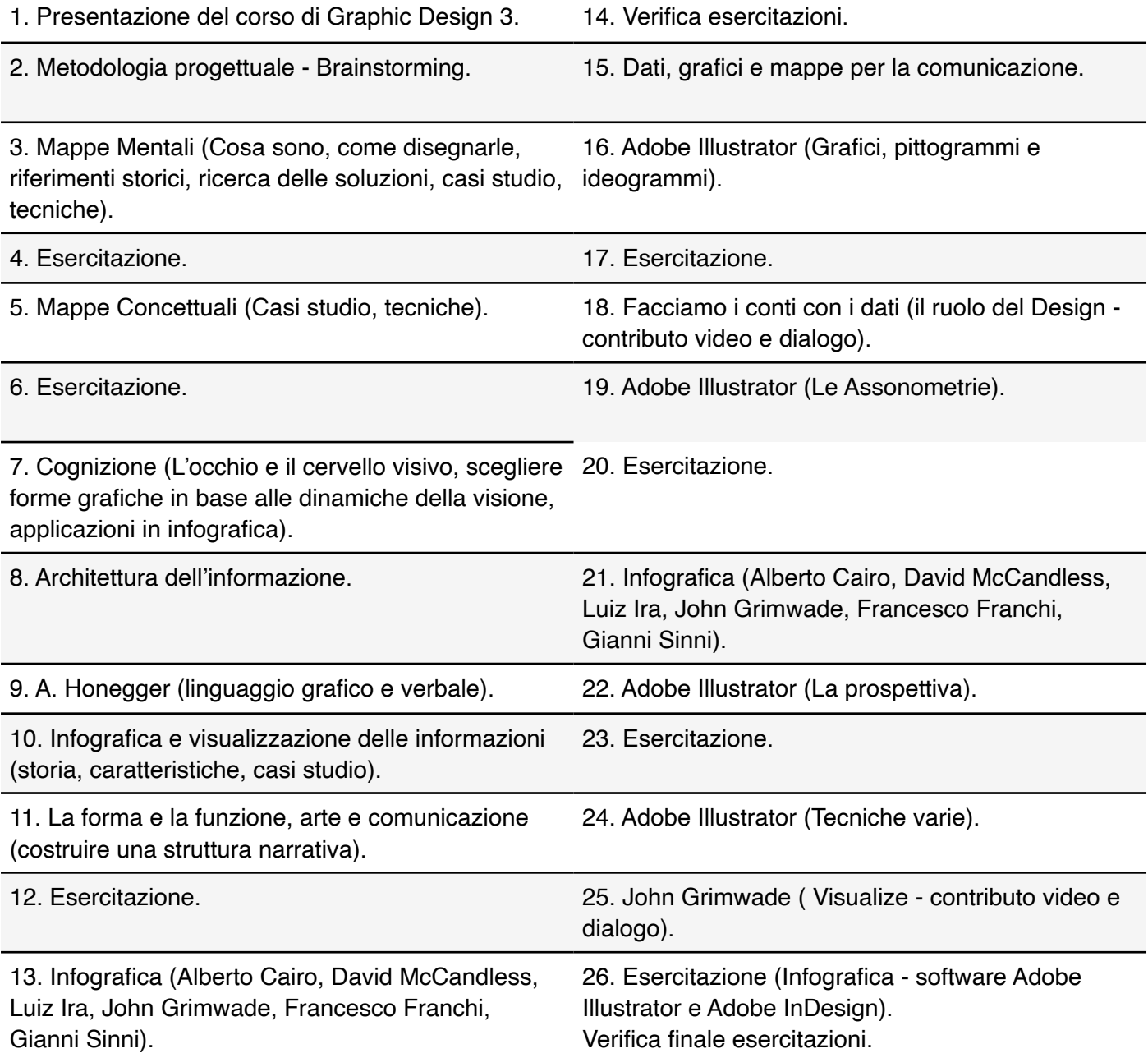

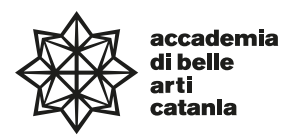

Software utilizzati durante lo svolgimento del corso:

Adobe InDesign (permette la creazione di molti tipi di documenti digitali, come file PDF per la stampa professionale, l'uso di strumenti di design adattivi e di alta produttività e la creazione di file epub di alta qualità).

Adobe Illustrator (consente di utilizzare sofisticati strumenti per la creazione di grafica vettoriale per la stampa, il web, i dispositivi mobili, il video).

# **—Testi di riferimento obbligatori**

Carlo Branzaglia, Fare progetti, Fausto Lupetti Editore, 2016.

Alberto Cairo, L'Arte Funzionale. Infografica e visualizzazione delle informazioni, Pearson, 2013. Riccardo Falcinelli, Cromorama. Come il colore ha cambiato il nostro sguardo, Einaudi, 2017. Alberto Cairo, L'arte del vero. Dati grafici e mappe per la comunicazione, Pearson, 2016.

# **—Testi di approfondimento consigliati**

David McCandless, Information is Beautiful, Bur, 2011.

Riccardo Falcinelli, Guardare, pensare, progettare. Neuroscienze per il design, Stampa Alternativa, 2011. Adrian Frutiger, Segni & Simboli. Disegno, progetto e significato, Stampa Alternativa & Graffiti, 1996. Cristiano Lucchi, Gianni Sinni, L'imbroglio energetico, Nuovi Mondi, 2012. Cristiano Lucchi, Gianni Sinni, Autopsia della politica italiana, Nuovi Mondi, 2011. Mark Smiciklas, The power of inphographics, Que, 2012.

# **—Altro materiale didattico**

Il materiale didattico delle lezioni fruite in aula (esercitazioni, articoli, contributi video, indicazioni sulle revisioni e calendario di massima delle revisioni), secondo calendario Accademico, potrà essere consultabile attraverso una piattaforma di E-learning collegandosi al seguente indirizzo: www.maurizioastuti.it/graphicdesign (accedere alla sezione riguardante Graphic Design 3, sono richieste user e password che, durante lo svolgimento delle lezioni, saranno inviate alle email degli studenti partecipanti al corso).

# **—Strumenti per studenti con disabilità e/o DSA**

Gli studenti con disabilità o DSA (Disturbi Specifici dell'Apprendimento) sono supportati da professori e da tutor (se assegnati) attraverso la consulenza con il CInAP (Centro per l'integrazione Attiva e Partecipata). Gli studenti possono, mediante e-mail istituzionale eventualmente anche attraverso i tutor, chiedere al professore del corso un colloquio in modo da concordare obiettivi didattici ed eventuali strumenti compensativi e/o dispensativi, in base alle specifiche esigenze. Tale colloquio sarebbe opportuno che avvenisse prima dell'avvio delle lezioni e comunque non oltre la prima settimana di corso. Per rivolgersi direttamente al CInAP è possibile utilizzare la mail istituzionale [cinap@abacatania.it](mailto:cinap@abacatania.it)